УЧЕБНОЕ ПОСОБИЕ МГТУ ИМ. Н.Э. БАУМАНА

В.В. Вельтищев, А.Б. Минеев

# **МЕТОДЫ ИМИТАЦИОННОГО МОДЕЛИРОВАНИЯ** СИСТЕМ УПРАВЛЕНИЯ ДВИЖЕНИЕМ ПОДВОДНОГО **АППАРАТА**

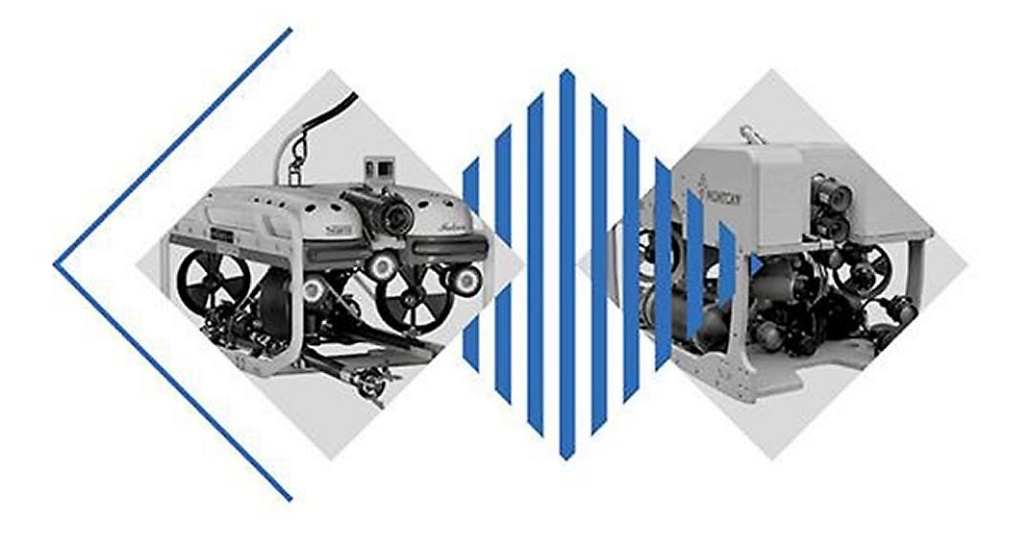

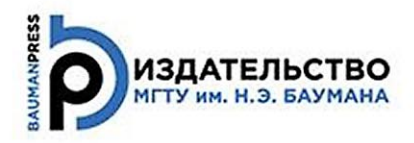

УДК 004.94 ББК 22.253  $R28$ 

> Издание доступно в электронном виде по адресу ebooks.bmstu.press/catalog/299/book1840.html

Факультет «Специальное машиностроение» Кафедра «Подводные аппараты и роботы»

*Рекомендовано Научно-методическим советом МГТУ им. Н.Э. Баумана в качестве учебного пособия*

> *Рецензент* канд. техн. наук доцент *В.Б. Маничев*

#### **Вельтищев, В. В.**

Методы имитационного моделирования систем управления движением подводного аппарата : учебное пособие / В. В. Вельтищев, А. Б. Минеев. — Москва : Издательство МГТУ им. Н. Э. Баумана, 2018. — 122, [2] с. : ил. В28

ISBN 978-5-7038-4914-9

Рассмотрены базовые методы алгоритмизации движения подводных аппаратов в водной среде с учетом действия гидродинамических сил, моментов и присоединенных масс. Представлены основы принятия проектных решений применительно к подводной робототехнике. Приведен пример разработки программного комплекса подводного робототехнического аппарата.

Для студентов машиностроительных специальностей, а также для всех желающих расширить свои познания в области программирования имитационного моделирования сложных систем.

> УДК 004.94 ББК 22.253

© МГТУ им. Н.Э. Баумана, 2018

© Оформление. Издательство МГТУ им. Н.Э. Баумана, 2018

ISBN 978-5-7038-4914-9

## **ОГЛАВЛЕНИЕ**

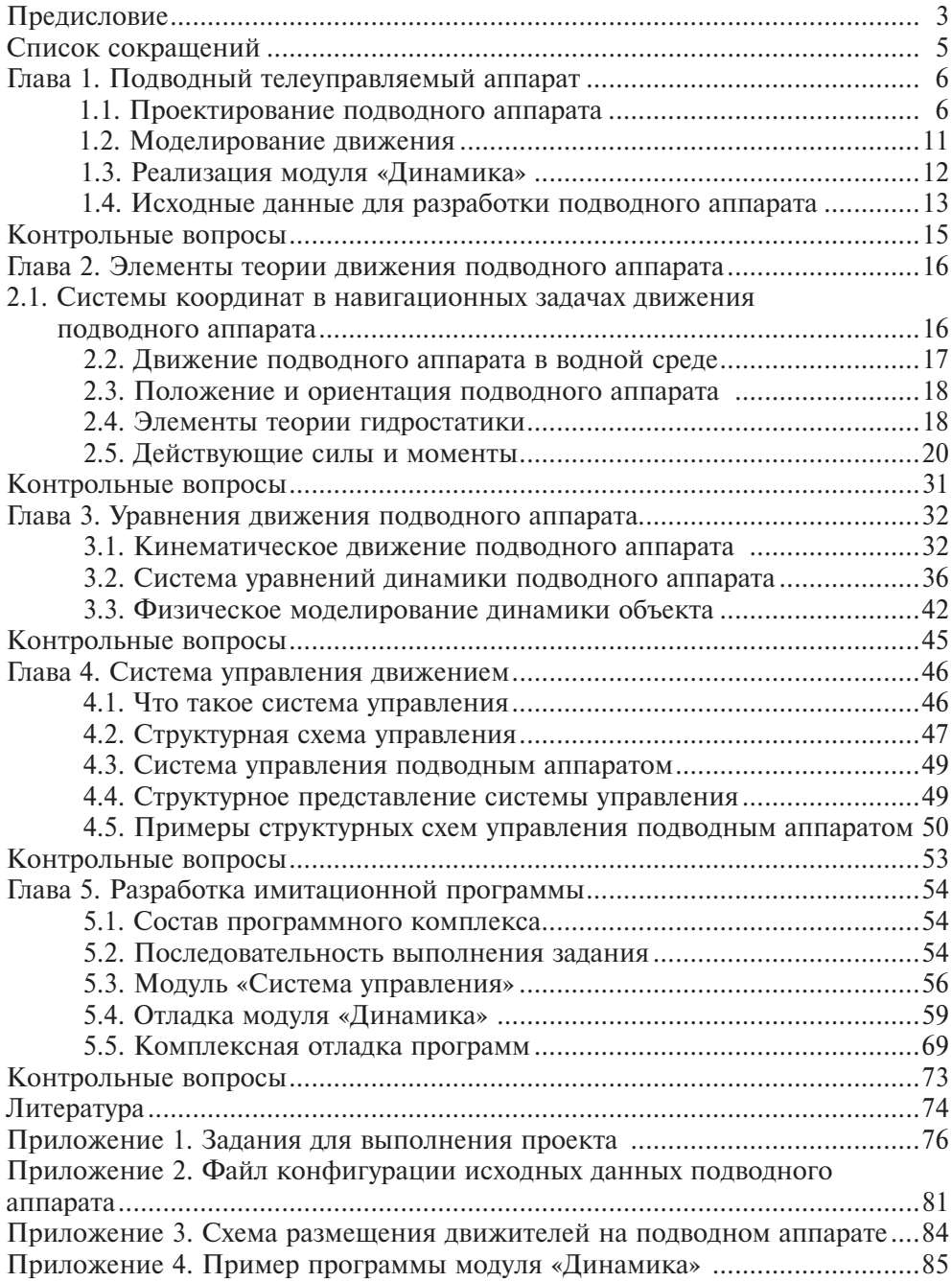

## **Глава 1. ПОДВОДНЫЙ ТЕЛЕУПРАВЛЯЕМЫЙ АППАРАТ**

#### **1.1. Проектирование подводного аппарата**

Проектирование подводных аппаратов (ПА) и создание для них систем управления (СУ) всегда связаны друг с другом. Здесь нельзя сначала полностью разработать конструкцию будущего аппарата, а затем приступить к созданию СУ. Эти работы обычно выполняют параллельно, и принятие решения по техническим и программным проблемам проходит одновременно.

Для повышения эффективности таких исследований и ускорения разработок создают и используют *специализированные программные комплексы* для модельных испытаний. Они помогают на этапе предварительных разработок быстро найти, проверить несколько вариантов технических решений, оптимизировать параметры и отработать работу СУ движением.

На этапах предварительной разработки программные комплексы моделирования позволяют не проводить морские испытания, снизить риски, экономические затраты и быстро получить оптимальное решение. Такие комплексы относятся к классу систем имитационного моделирования.

*Имитационная модель* (ИМ) — это компьютерная программа, которая достоверно описывает структуру технического устройства и воспроизводит поведение системы в реальном времени. Модели используют для проведения экспериментов на компьютере в целях анализа функционирования основных систем на этапах проектирования конструкции, предварительных испытаний модели СУ и обучения экипажа ПА.

В теории имитационного моделирования изучают методы программирования моделей, отображающих работу технической системы на мониторах с помощью графических представлений.

Для чего нам нужны компьютерные модели? Модель помогает определить закономерности изменения параметров во времени. При создании модели выявляется структура и математическое представление технического объекта.

В процессе моделирования важно определить существенные свойства объекта.

Назначение ИМ:

- оптимизация параметров и исследование режимов работы модели;
- полная замена реального объекта при обучении;
- управление техническими системами при лабораторных испытаниях;
- замена будущих технических СУ на ранних стадиях проектирования.

В подводных системах имитационное моделирование должно обеспечивать симуляцию работы судового, спускоподъемного и навигационного оборудования, работы ПА. Большинство этих систем приходится моделировать на компьютерных имитаторах (рис. 1.1). Такое моделирование включает создание подводного телевизионного изображения, физическое моделирование работы механических систем, работы манипуляторов, имитацию движения телеуправляемого подводного аппарата (ТПА) с учетом влияния кабеля, воссоздание модели дна, определение столкновений с объектами, постановку подводных технологических миссий.

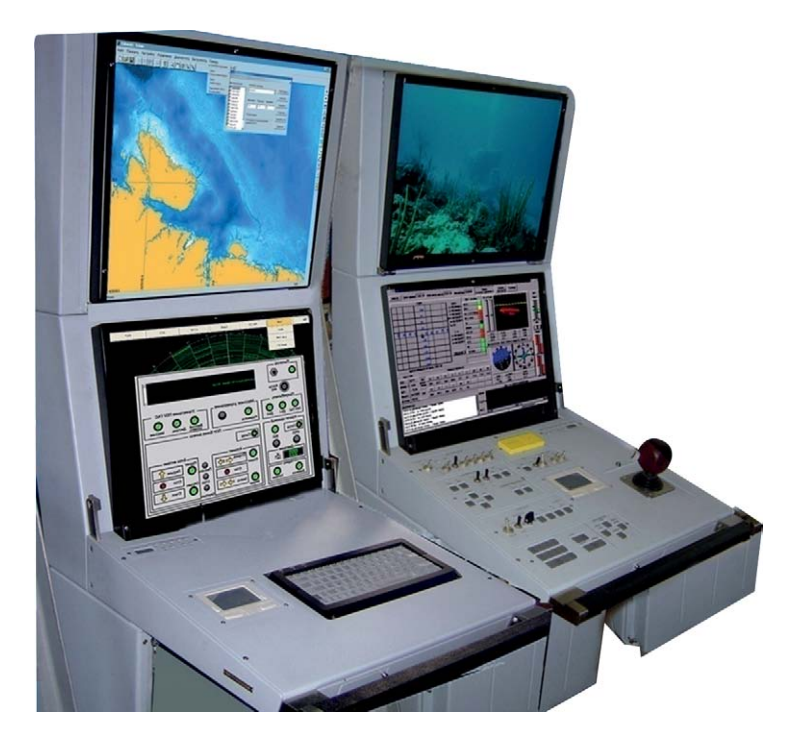

**Рис. 1.1.** Тренажерный обучающий комплекс оператора ПА

Кроме того, в системах имитационного моделирования могут применяться реальные пультовые комплексы или их имитаторы.

Создание системы имитационного моделирования проводится на основе математического описания уравнений процессов и логики событий, происходящих в реальных подводных комплексах. Например, для описания движения ПА используют дифференциальные уравнения, учитывающие все факторы, влияющие на характер такого движения.

Системы имитационного моделирования позволяют получать подробную статистику работы систем в зависимости от конфигурации оборудования, настройки параметров СУ и выполняемых миссий. На ИМ можно многократно воспроизводить испытания для различных ситуаций, условий применения и типов ПА.

При этом все события в ИМ определяются заданным или случайным характером физических явлений, процессов, параметров и связей, по которым можно наглядно изучить работу устройства и получить достоверную информацию о работе систем или о действиях обучаемого оператора, если речь идет о тренажерном комплексе.

Имитационное моделирование применяют на различных стадиях разработки и испытаний ПА, в том числе:

• эскизного проектирования, когда конструкция аппарата подвергается исследованиям для выбора движительного комплеска и оценки возможности управления;

• исследования систем, когда затруднены аналитические описания из-за наличия многочисленных причинных связей или нелинейностей;

• формирования реальной СУ подводного комплекса для окончательного выбора параметров;

• испытаний, когда опасно проводить эксперимент с использованием реального ПА;

- исследования поведения СУ в течение длительного времени;
- обучения экипажа на тренажерных комплексах.

Имитационое моделирование незаменимо в подводной робототехнике при изучении процессов, для которых затруднено аналитическое представление моделей и не разработаны аналитические методы исследования модели. Например, это касается анализа поведения ПА в сложной гидродинамической обстановке и при воздействии случайных параметров. В таких случаях аналитическую модель заменяют имитационной.

Применяемые аппаратные средства и вычислительные ресурсы во многом определяют точность и скорость вычислительного процесса. Возможности оборудования и достаточность вычислительных ресурсов определяют применимость тех или иных математических алгоритмов. При моделировании всегда стремятся обеспечить режим реального времени. В этом случае имеется возможность изучения явлений, связанных с управлением технической системой, без экспериментов на реальном аппарате.

Среда моделирования должна поддерживать визуализацию объектов проектирования, имитировать динамическое движение ПА, выполнение экспериментов, оптимизацию параметров, документирование процессов. Для этого применяют программные средства машинной графики, основанные на использовании графических библиотек, аппаратных графических и физических акселераторов.

Подводный телеуправляемый комплекс сложен по своему составу (рис. 1.2). Он включает:

- $\bullet$   $\Pi$ A:
- специализированное спускоподъемное устройство (СПУ);
- модуль управления;
- $\bullet$  гараж.

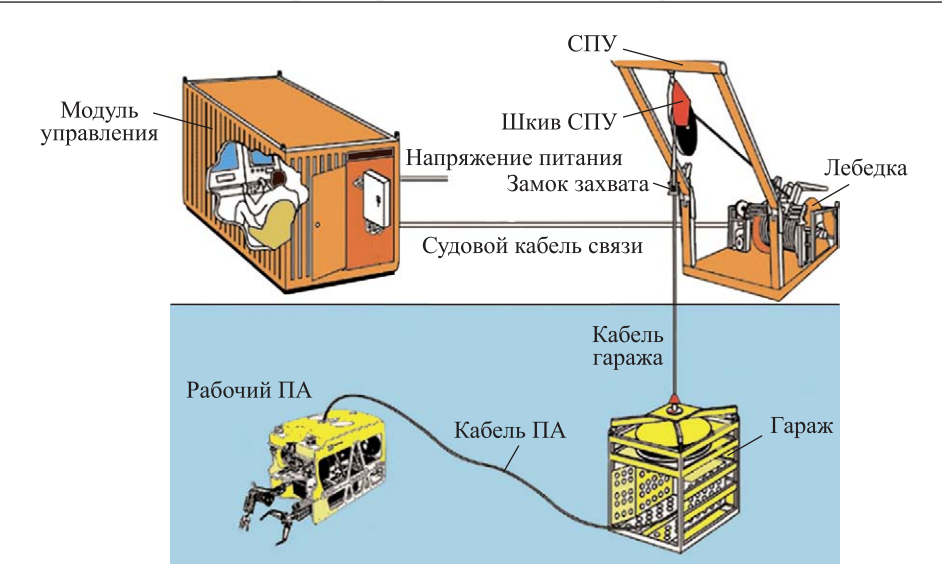

**Рис. 1.2.** Состав подводного телеуправляемого комплекса

Как известно, управление подводными аппаратами требует от операторов большой практики. Тренировки по отработке управления проводят на тренажерном комплексе, который размещается на судне. Ввиду опасности потери дорогостоящего аппарата начальную подготовку операторов проводят на тренажерах (см. рис. 1.1). Только после этого переходят к обучению на реальных подводных комплексах.

Разрабатываемая модель является неким прототипом такого тренажера, позволяющего воспроизвести динамику движения ПА на экране компьютера.

Для создания реального подводного тренажера необходимо разработать много дополнительных программных подсистем. В тренажере такие задачи компонуются в отдельные модули, выполняющие следующее:

- решение уравнений движения геометрической модели ПА;
- моделирование программы СУ ПА;
- решение уравнения состояния кабеля и его реакции на ПА;

• моделирование навигационного информационно-измерительного комплекса;

- моделирование СУ корабля-носителя;
- имитацию геометрической модели морского дна;

• моделирование контактных задач ПА с морским дном и другими объектами;

- моделирование гидроакустической обстановки;
- моделирование работы телекамер ПА;
- имитацию гидролокационной картины;
- моделирование гидролокационных средств наблюдения;

• моделирование СУ подводного комплекса (СПУ, лебедок, манипуляторов и т. п.);

- моделирование систем энергетики;
- моделирование работы пультов и органов управления;
- моделирование работы вычислительных устройств.

Для взаимодействия модулей создают сетевую среду, устанавливают необходимые протоколы связей по передаче данных. Во время работы модули связаны между собой по согласованным протоколам. В операционной системе каждый модуль исполнен самостоятельно и взаимодействует с остальными модулями либо напрямую, либо через ядро системы.

Структура программного комплекса определяется задачами выполнения следующих режимов работы:

- свободное движение ПА в водной среде;
- динамическое позиционирование ПА в точке;
- стабилизация линейных скоростей по маршу;
- стабилизация линейных скоростей по лагу;
- стабилизация линейных скоростей по глубине;
- стабилизация по курсу, крену или дифференту;
- стабилизация при работе манипуляционного комплекса.

Режимы управления показаны на рис. 1.3.

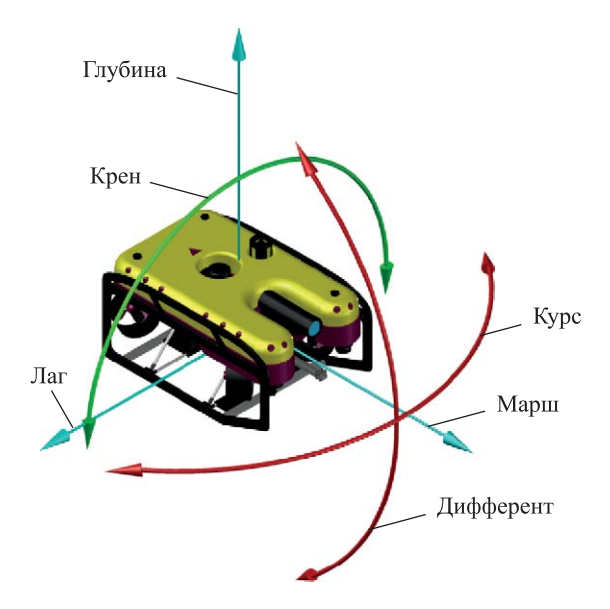

**Рис. 1.3.** Степени управления движением ПА

Разрабатываемый программный комплекс будет содержать два независимых модуля — «Система управления» (модуль СУ) и «Динамика».

Модуль СУ создается в виде структурной схемы с помощью пакета МВТУ. Среда МВТУ предназначена для детального исследования и анализа дина-

мических процессов в системах автоматического управления. Структура СУ собирается из типовых вычислительных блоков. Оператор управляет работой комплекса либо с помощью клавиатуры, либо через виртуальный пульт, также созданный в среде МВТУ. Вычисленные команды управления для работы движителей передаются на модель аппарата модуля «Динамика». Обратно из модуля «Динамика» возвращаются навигационные данные о положении, ориентации, скоростях и ускорениях. Вид данных обратной связи определяется типом навигационных датчиков, устанавливаемых на борту аппарата.

Разработку модуля «Динамика» выполняют на языке С++ в среде Visual Studio. Он будет имитировать физическое движение аппарата, влияние среды, работу механизмов. Модуль «Динамика» получает от оператора информацию о параметрах движения ПА и с учетом навигационной ситуации формирует необходимые данные для работы движителей ПА. При необходимости получения данных о положении и ориентации аппарата они передаются обратно в модуль СУ. Оба модуля запускаются независимо как параллельные процессы на одном или на разных компьютерах. После установления связи между ними по согласованному протоколу происходит имитационное моделирование исследуемой технической системы. Разделение вычислительных процессов на несколько компьютеров называют распределенным моделированием.

Распределение вычислений по процессорам и их совместное участие в расчетных экспериментах применяют для повышения производительности и ускорения расчетов в реальном времени. Распределенное моделирование обеспечит возможность использования нескольких компьютеров для выполнения имитационного эксперимента.

В учебном режиме отладку программных комплексов можно проводить на одном компьютере.

Для создания распределенной модели необходимо реализовать взаимодействие ее компонентов и синхронизировать их работу во времени. Такая синхронизация очень важна для выполняемых приложений.

#### **1.2. Моделирование движения**

В модуле «Динамика» осуществляется моделирование движения ПА в водной среде. Программа моделирует физику движения аппарата на основе импульсов (количества движения). Импульс — это векторная величина, при этом его направление всегда совпадает с направлением скорости тела и является мерой механического движения.

Импульс материальной точки выражается формулой

$$
\overline{p}=m\,\overline{v},
$$

где  $\bar{p}$  — импульс;  $m$  — масса;  $\bar{v}$  — линейная скорость.

Приложение внешней силы вызывает перемещение материальной точки. Добавление внешнего воздействия в виде силы  $\overline{F}$  в соответствии с законом Ньютона приводит к перемещению материальной точки на вектор  $\overline{r}$ :

$$
\bar{r} = \frac{\bar{F}}{m}(dt)^2,
$$

где  $dt$  — интервал машинного цикла программы модуля «Динамика» (приложение 4, исходный текст программы, строка 0402).

Все, что требуется от такой программы, - уметь на каждом шаге:

• добавлять силы или моменты, действующие на ПА;

• определять положение, скорость, ускорение аппарата для реального шага времени.

Для модели определяются общие законы взаимодействия среды (импульсы сил тяги, моменты импульсов тяги движителей, силы Архимеда, гидродинамики, инерции, вязкого трения, сила натяжения троса, влияние работы манипуляторов и т. д.). Физический движок модуля «Динамика» выполняет расчет положения аппарата в пространстве, воспроизводит изображение аппарата на экране и передает данные о положении в модуль СУ.

Для учета коллизий динамических объектов и придания физических свойств модели добавляют понятия сил взаимодействия движущихся объектов, которые подчиняются физике ударов. С этой целью для объектов, участвующих в физическом взаимодействии, вводятся охватывающие боксы и сферы.

#### 1.3. Реализация модуля «Динамика»

При разработке программы будем использовать графический 3D-движок Irrlicht Engine. Это кросс-платформенная высокопроизводительная библиотека для создания прикладной визуализации. К ней прилагается документация, где интегрированы все современные возможности, такие как динамические тени, система частиц, анимация моделей, технологии закрытых и открытых пространств, определение столкновений. Все это реализовано на C++ в виде открытого кода (Open Source), что значительно упрощает изучение и использование движка. Для освоения данного средства необходим опыт объектно-ориентированного программирования.

Основными программными блоками модели движения являются активные объекты, которые определяют положение тел виртуального мира. К ним относятся ПА, звенья манипуляторов и другие подвижные моделируемые объекты (тип узлов - Node). Узел-родитель для ПА создается оператором scene::ISceneNode\* node =0 (строка 0095).

Модель ПА выполняют на базе класса, в котором определены его геометрия, все физические свойства, размещение и ориентация движителей. Класс является мощным средством, позволяющим структурировать сложную систему. Он определяет шаблон, в соответствии с которым строятся отдельные экземпляры класса. Экземплярами класса могут быть и другие активные объекты, например звено манипулятора. Активный объект является экземпляром класса активного объекта. Активные объекты могут содержать вложенные объекты-наследники (например, другие звенья манипулятора, источники света, камеры), причем уровень вложенности (подчинения младших объектов старшим) не ограничен. Это позволяет производить декомпозицию модели на любое количество уровней иерархии. Пример определения активного объекта подводного аппарата и манипулятора можно изучить в приложении 4 (строка 0094).

Активные объекты имеют четко определенные методы и интерфейсы управления, с помощью которых взаимодействуют со своим окружением.

Это облегчает разработку систем со сложной структурой, а также делает активные объекты повторно используемыми. На основе класса активного объекта можно создать любое количество объектов — экземпляров данного класса.

Каждый активный объект имеет структуру (совокупность включенных в него активных объектов и их связи), а также поведение, определяемое совокупностью переменных, параметров, и т. п. Каждый экземпляр активного объекта в работающей модели имеет собственное поведение, свои значения параметров, функционирует независимо от других объектов, взаимодействуя с ними и с внешней средой.

Программа модуля «Динамика» дополнительно обеспечивает:

• получение от модуля СУ данных для управления тягой движителей;

• передачу в модуль СУ данных о текущих линейных и угловых координатах, о скоростях и ускорениях исследуемого ПА;

- динамическое визуальное представление виртуального ПА;
- установление обратной связи с модулем СУ.

### **1.4. Исходные данные для разработки подводного аппарата**

При построении (реконструкции) 3D-модели используют технические характеристики и паспортные данные ПА, предложенного в качестве задания для реконструкции. В приложении 1 предложены варианты индивидуального задания на проект. В рамках задания должна быть разработана геометрическая модель ПА в пакете SolidWorks.

Вариант реконструкции рассмотрим на примере необитаемого ТПА Jaguar, предназначенного для проведения поисковых и подводно-технических работ на глубинах до 3000 м (рис. 1.4). Технические характеристики комплекса Jaguar приведены ниже:

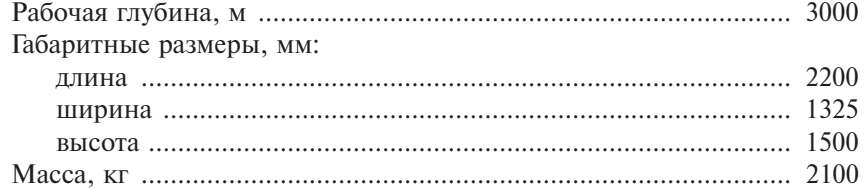

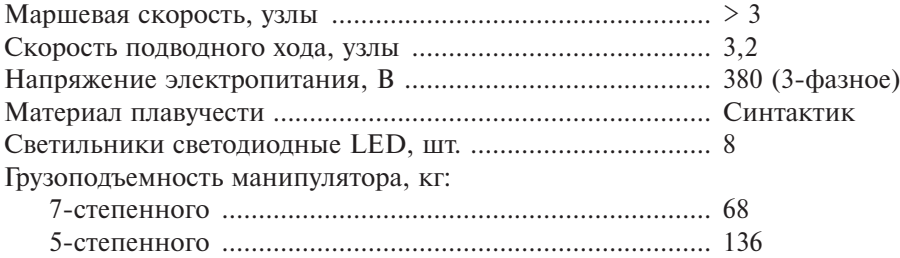

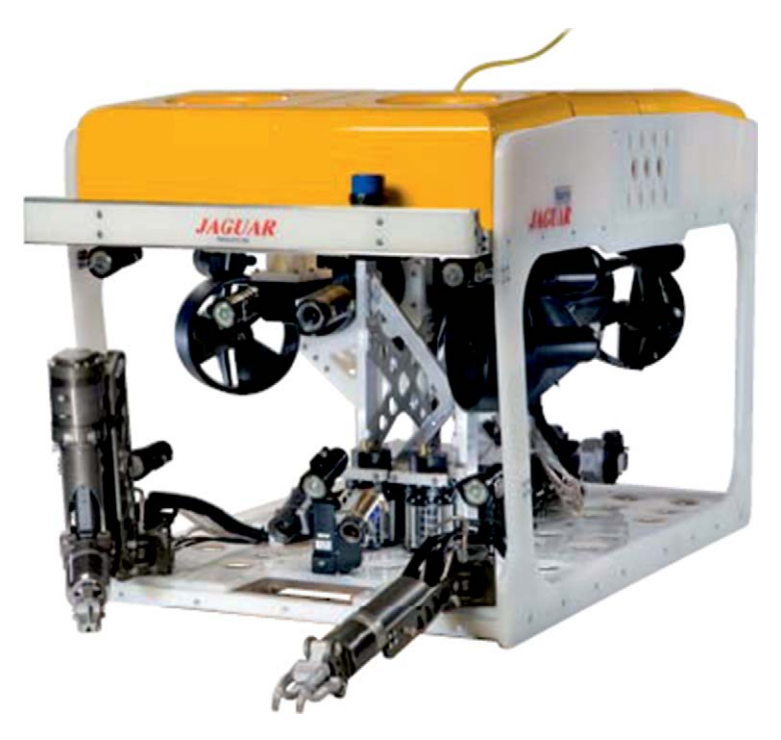

**Рис. 1.4.** ТПА Jaguar

На основании имеющихся данных необходимо:

• создать геометрическую модель в пакете SolidWorks;

• определить центр масс, центр объема, водоизмещение и массоинерционные характеристики;

• создать геометрическую модель манипуляционного комплекса;

• определить кинематику и массоинерционные характеристики манипуляционного комплекса;

• определить компоновку винтомоторных агрегатов (ВМА), их тип, характеристики упоров и ориентацию каждого движителя;

• определить координаты и площади пассивных гидродинамических рулей при их наличии;

• определить точку закрепления и характеристики кабеля.